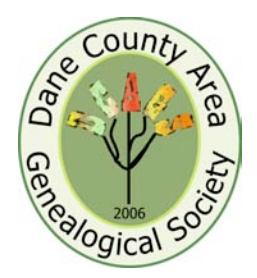

# **Dane County Area Genealogical Society News**

## *It is a Double Header with Joe Waddell and Nancy Emmert on February 7, 2008*

It's a double header in February! Joe Waddell and Nancy Emmert will team up and present two programs in the month of February. Joe Waddell will present the Family Atlas map software and Nancy Emmert will present "How to Find and Hire a Professional Genealogist."

#### **Family Atlas**

Joe Waddell will provide a demonstration of the computer software Family Atlas. The program imports data from several genealogical programs and GEDCOM files, then plots the family locations on maps - United States - European, etc. It will help trace your ancestor's migrations around the world. Family Atlas will also find and display places where events happened.

Joe Waddell has been researching genealogy for over 40 years and has been using computer genealogy programs for 26 years

starting in 1982 with Family Roots on an IBM PC-Jr. Joe reports he even had hair then. Joe Waddell's research efforts have been primarily on pre-Revolutionary War Virginia and South Carolina as well as Norwegian records. Joe Waddell has been a frequent presenter of computer software programs over the years and a member of Dane County Area Genealogical Society and the previous organizations that now make up our organization. Joe Waddell guided many members of this organization into the computer world of genealogy.

**How to Find and Hire a Professional Genealogist**

Nancy Emmert will discuss how to find a professional genealogist as well as when you would want to hire a professional. This includes what information you would want to provide the professional to get the most out of the

professional's time.

Nancy Emmert is a Certified Genealogist by the Board for Certification of Genealogists and a member of the Association of Professional Genealogists. Nancy has served on boards of many genealogical organizations including the Wisconsin State Genealogical Society as the current Program and Education Chair. Nancy has a BA in History and a MS in accounting. Nancy has lectured at the National Genealogical Society and Federation of Genealogical Societies Conferences as well as our society. We are fortunate to have such as accomplished lecturer as a member of Dane County Area Genealogical Society.

The meeting starts promptly at 7:00 p.m. on Thursday, February 7 at the West Side Church of Jesus Christ of Latter-day Saints, Regent and Segoe, Madison. The public is welcome.

## *Writing Your Family History*

Michael Edmonds, the head of the Digital Collections and Web Services of Library-Archives at Wisconsin Historical Society, joined us

### Individual Highlights*:*

Writing Your Family History 1 Swedish Genealogy Workshop – 3 Identifying Photos – 4

President's Message – 5 Upcoming Events – 5

#### at the January 3 DCAGS meeting to provide members with tips on writing your family history.

His first bit of advice: "There are no rules, only choices."

Continued on page 2

 *January 31, 2008 Volume 2, Issue 5*

*Regular DCAGS meetings are the first Thursday of each month at the Church of Jesus Christ of Latterday Saints located at 4505 Regent, Madison, Wisconsin beginning at 7 p.m.*

*\*\*\*\*\*\*\*\*\*\*\*\*\*\*\*\*\* DCAGS Update:*

*The DCAGS Governing Board meets the* 3<sup>*nd</sup></sup></sup> Monday of each month. The next meeting is on Monday, February 18 at 6:30 p.m. South Park Library, 2222 Park St. We invite all members to attend. Please join us!*

### *Writing Your Family History continued…*

There are some things that are helpful to writing your family history. Michael suggests:

- 1. Organize your research so you can write.
- $\Rightarrow$  Chronologically or timeline of important events
- $\Rightarrow$  Family group sheets (a generation at a glance)
- $\Rightarrow$  Lineage chart (who's descended from whom)

Other useful organizing tools:

- $\Rightarrow$  Index your files
- $\Rightarrow$  Keep a bibliography of sources
- $\Rightarrow$  Data about individuals
- $\Rightarrow$  Background information
- $\Rightarrow$  A missing information/to-do list
- 2. Document your sources/ citations. The purpose is to use in footnotes and endnotes.

While citation styles change, the data that is always records and shared:

- $\Rightarrow$  Creator
- $\Rightarrow$  Title
- $\Rightarrow$  Date of creation/ publication

 $\Rightarrow$  Source of where it can be found

Michael reviewed ways to cite letters, newspapers, websites. In each case, what data elements do you cite?

Letter: to whom, date, place and when it was found.

Newspaper: Date published, name of publication and page number. If you find a clipping without some or part of this information, list where it was found.

Website: Besides the URL, always list the date visited. The site can change so the date visited is important.

The bibliography will contain the same type of information you would use in a citation. It is also an important place to you're your personal annontations. Places to find publication information easily are: MadCat, WorldCat and GoogleBooks. Michael said Google is scanning a number of books from the Wisconsin Historical Library. As more and more books go online, it is becoming a great resource to check out.

- 3. Envision your audience clearly. Michael proposed asking yourself the following questions.
- Who, precisely, are you writing for? Who is your ideal reader?
- $\Rightarrow$  What do you know about your audience?
- $\Rightarrow$  How much do they already know?
- $\Rightarrow$  What do you expect them to do with the information?
- $\Rightarrow$  How will your writing be shared?
- 4. Map out your manuscript. There can be various elements to cover:
- $\Rightarrow$  Chronologically and geographically. Where and how did people move?
- $\Rightarrow$  Block out the manuscript preliminaries, text, notes, illustrations, bibliography and index – go chapter by chapter.
- 5. Focus on individual people's stories. The idea of writing a family history is not just to share names and dates; it is to share something unique about the individual.
- $\Rightarrow$  Look at each generation, who's the main character in each.
- $\Rightarrow$  Structure the individual chapters. What is the central story in each chapter? How much will be narrative versus data? Michael suggested putting the data at the end of a chapter.
- $\Rightarrow$  Biography versus genealogy. Focus on the turning points in someone's life.
- 6. Evaluate your evidence. Michael said this will help you know if something is true. There are certain levels of evaluation:

Specificity: how detailed and clear is the evidence in the record?

Proximity: How close, in space and time, is the record to the evidence?

Creditability: how trustworthy is the person who made the record? Bias: Why was the record made,

by whom and for whom?

Plausibility: how likely is the claim, given what else is known? Corroboration: Is there

supporting evidence from another

This really boils down to whom do you trust.

Michael said there are several ways of expressing levels of confidence in evidence:

Certainty: Proven, logically, inescapable Probably: Inferred, with much confidence Possibility: Inferred, with less confidence Likely: Inferred, not certain Apparently: inferred, with significant doubt

Perhaps: Inferred, with much doubt

Michael provided an example of three different writing listing the date of birth for an individual and asked us to judge the creditability of each.

7. Write your first draft of a chapter. Know that you won't write a masterpiece; it is a rough draft.

Cover who, what, where, when and why. Do it one generation at a time.

What don't you know? How will you cope with that?

You know more than your readers, so you must be thorough and clear.

Sometimes the hardest part is the actual writing. Michael suggests free writing – without punctuation – for five minutes.

Write your first draft in your own voice as author, identifying the main characters, connecting well-known events. Most readers don't care about the vital statistics, they want to hear stories. Include the raw genealogical data at the end of the chapter.

Sometimes the hardest part is the actual writing. Michael suggests free writing – without punctuation – for five minutes.

Write your first draft in your own voice as author, identifying the main characters, connecting well-known events. Most readers

Continued on page 3

### *Writing Your Family History continued…*

don't care about the vital statistics, they want to hear stories. Include the raw genealogical data at the end of the chapter.

So, how do you turn the raw data into a story? Michael suggests situating the story in the larger context of the world around – immigration from Europe, the Civil War, the lumber industry, or westward migration.

Parts of a Story:

- $\Rightarrow$  Setting the stage
- $\Rightarrow$  Introducing movement
- $\Rightarrow$  Dynamic tension
- $\Rightarrow$  Climax
- $\Rightarrow$  Epiloque
- $\Rightarrow$  Where are the points of tension or conflict?
- $\Rightarrow$  What are the turning points?
- 8. The "big picture" order and proportion.

What's the main point you want the reader to get? Are the "big ideas" in the right places? Are they in logical, sequential order? Are the dots collected? What pieces are missing?

9. Revise your paragraphs. According to Michael this the nuts and bolts of writing. How do you create a cohesive and coherent story?

Unity: make sure paragraphs have a single focus.

Coherence: create with logical bridges and verbal bridges. Logical bridges: the same idea is carried over from sentence to sentence, often through parallel construction. Verbal bridges: key words or synonyms are repeated.

Topic sentence: open or sum

Kathy Meade and Peter Wallenskog, representatives of Genline AB, a company that offers online access to original Swedish Church Records from the 16<sup>th</sup> century to the 20<sup>th</sup> Century, will present a free workshop in Room 126 of the UW's Memorial Library from 1 to 3 p.m. on Tuesday, March 18.

up with a short statement of your focus

10. Revise your sentences: subject, verb and object – something experienced something. Don't separate these concepts unnecessarily.

Michael says to choose precise words. Clarity comes first, elegance second.

Verbs do all the hard work. The dangerous verb – "to be." Choose active versus passive construction in sentences. Adverbs modify verbs.

Modifiers come in degrees – adverbs and adjectives, and subordinate clauses. Choose the precise modifier. For any concept there is a spectrum of meaning. Michael illustrated this by asking us to describe the concept of "cold."

Transitions move things along.

Add Something: "and then, besides, what's more..." Compare: "but, yet, on the

other hand, however...' Demonstrate: "because, for, since, evidently..."

Indicate Sequence or Time: "finally, simultaneously, just then..."

Pause to Repeat: "in brief, as we saw, as has been noted..." Emphasize: "in fact, in any

case, surprisingly, always…" Use an Example: "for instance, on this occasion, to

illustrate..." 11. Check facts and proofread. Trace every citation back to

the original source.

Errors of fact: Check statements against standard reference source.

Errors of judgment: review statement of certainty and confirm with levels of confidence.

Michael says when proofreading go slowly. If you read it at a normal speed, you won't spot errors. If necessary, read it aloud. That forces you to slow down. Also give it to a friend with fresh eyes to read.

Michael provided several sources on writing a family history:

If you want to write, by Brenda Ueland. Inspiration and advice for those struggling to write.

Bird by Bird, by Anne Lamott. Advice about all aspects of creating a book.

The Elements of Style, by Wm. Strunk and E.B. White, Classic guide to style and mechanics.

The New Well-Tempered Sentence by Karen Gordon. Delightful guide to grammar and style.

Michael asked everyone to turn to the person to your left and tell them your plans for writing.

Michael's final remarks: "You can do it! Everyone is talented, original and has something important to say." So start writing your family history.

If you have questions or would like a printed copy of the handout which accompanied Michael's talk, you may contact him at <Michael.Edmonds@wisconsinhist

ory.org> or (608)264-6538.

### *Swedish Genealogy Workshop*

This workshop will present steps and tips on how to trace your Swedish roots. An overview will be given of the types of resources that are available on Genline, an online digital database of original Swedish Church books, plus information about Genline's new initiative: online Swedish village research.

 Contact Kathy Meade at (773) 404-8177 or kathy.meade@genline.com with questions about this workshop. At this time, there are no plans to require pre-registration.

### *Identifying the Mysterious Photos*

At the January 3 Dane County Area Genealogy Society meeting, President Pat Skubis presented a letter that had been sent to us that included three old photos that were purchased in a shop down South and sent to her for possible identification. The photos were of what appeared to be three women of middle age, dressed in 1870-80 style clothing.

Two of the photos are clearly identified as being taken by the N.P. Jones studio, while the third appears to have been taken by a Henry E. Jones--who may have worked at a Curtiss studio in Madison. At this time we do not know what the relationship, if any, was between N.P. Jones and Henry E. Jones.

At the January 14 Board meeting, Pat passed the photos around for comments and possible ideas as to how to figure out just who the three women might be. There were some thoughts that in fact the pictures were of one woman shown at different ages. Pat said she would keep the photos and would notify the sender of the photos if anything of interest was learned.

Given that the only known information was the name of one of the photographers, Tom Glassel did a search using Google and HeritageQuest and found there was in fact a Nathaniel P. Jones, an early Madison photographer. Mr. Jones was born in Wales in 1831 and came first to Massachusetts where he married a woman named Sarah. One son, named Rob, was born in Massachusetts in 1854. Nathan's parents were also born in Wales. Sarah was born in Nova Scotia, Canada in perhaps as early as 1826. When or where she came to

Massachusetts is not known. Her parents were also born in Nova Scotia, Canada. It is not known if Sarah was Acadian or if she was in fact born of English parents.

Further use of Google brought to light that the Wisconsin Historical Society had a very large collection of N.P Jones' Photographs including Hon. John Catlin, first Madison Postmaster; Lyman Draper; First Unitarian Church 1886; Park Hotel 1880; Capital Building 1870; Roseline Peck, first white woman in Madison and wife of Eben Peck the first tavern keeper in Madison. Many other pictures are included in the collection such as General Simeon Mills. Mr. Jones' shop appears to have been located on "Mills Block" in Madison.

Shirley Levine, from the board, also did some research and found a Madison City Directory online that showed Nathaniel P. Jones resided at 637 E. Gorham in 1883-4 and did business at 13 W. Main Street. Living with him was Edwin P. Jones. Tom found that Edwin was listed in the 1880 as N.P.'s son who was 18 in 1880. Sarah [as we all know, many spelling variations appear in census reports--for instance, her given name was listed as Sarrah in this census] was shown to be 54 and born in Canada. From this city directory, it appears that Sarah was not living with Nathaniel in 1883. But we don't know why. According to Forest Hill Cemetery records, she paid for Nathaniel's grave when he died in 1902, but did not die herself until 1913. Son Rob, who would have been 30 in 1884 was also absent from the N.P. household.

Mr. Jones died Feb. 7, 1902 in Madison. Three children were listed as survivors, Robert

C., Edwin P. and Anna. Edwin P. married Tessie (or Fessie) Corcoran on Nov. 26, 1890 in Milwaukee and they lived in Madison with her family, Bernard and Mary Corcoran. There is a biographical sketch published in 1880 located at the WI Historical Society, History of Dane County, Wisconsin. It is available at the Library on both Microfilm and in hard copy.

Perhaps others could do further research into the descendants of Rob Jones and/or Edwin Jones. It would be interesting to discover the parents of Sarah. They would have been born about early 1800 Nova Scotia, Canada.

The women in the three photos may never be identified but now the images will at least be included with the other photos in the WI Historical Collection according to Pat Skubis who discussed the matter with Dee Grimsrud at the Historical Society.

Anyone can view the photographs, including the imprints on the back side, by going to <www.dcags.org> and looking for an appropriate link in the newsletters area of the website. DCAGS will attempt to update our collective findings on the website from time to time, and will look into setting up a way for those interested in investigating these mystery photographs further to easily stay in touch with each other on the internet. Please let Tom Glassel bglassel@gmail.com, know if you'd like to be included in this research group.

## *Upcoming events*

**Upcoming Genealogy Classes offered by MATC**

**Internet: Genealogy Intro,** this course covers learning the basic Internet skills needed to research Genealogy sources on the web. Topics covered include: navigating the web by using search engines, web addresses, and links; using web-based E-mail and how to send attachments; downloading genealogy software and using Acrobat Reader; and internet security and computer protection. You will become familiar with genealogy websites and what they have to offer.

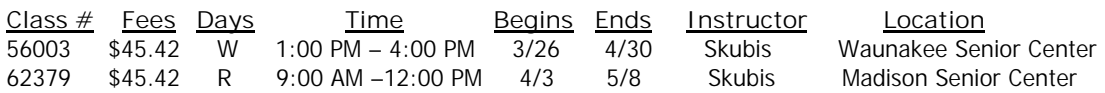

**Internet: Genealogy Intermediate,** this course is designed to increase your Internet skills and confidence. You will learn about major genealogy websites, how to search for ship records, church and military records, and how to find records overseas. Other topics covered are: how to use the internet to plan a research trip or genealogy vacation, using MapQuest and the white pages to assist you in your genealogy research, how to create and send a GEDCOM and download a GEDCOM into your genealogy program, and what to include and exclude when creating a genealogy website, and where you can post it!

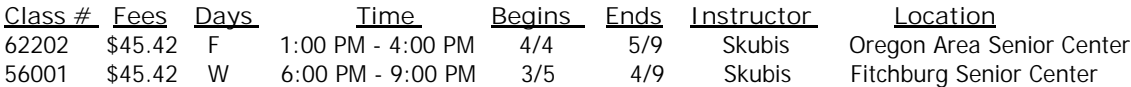

#### **Registration:**

Call 246-6240 Monday thru Thursday 12 Noon to 6 PM or Friday 12 Noon to 3:30 PM or fill in and mail in your registration forms to MATC. The staff at the Senior Centers will be happy to assist you.

#### **Profiles of German Emigrants**

The German Interest Group-WI is sponsoring a German Workshop titled "Profiles of German Emigrants" on July 12, 2008 at the University of Wisconsin-Whitewater campus. Featured speaker will be Baerbel Johnson who is a professional genealogist and works at the Family History Library in Salt Lake City. For more information and registration see: http://www.rootsweb.com/~wigig/index.html

**Genealogy Classes and Events for Spring at the Wisconsin Historical Society**

The Wisconsin Historical Society Library and Archives is proud to offer another session of classes on special topics in genealogical research. Classes begin March 1. To review the class listings and download a registration form, visit their website at http://www.wisconsinhistory.org/libraryarchives/classes/

## *President's Message*

Well last night it was 13 degrees below zero, cold enough for you to need an extra lap quilt to keep you warm. So I have news for you. At our January meeting, Susie Jablonic donated a nice, warm, fluffy, handmade quilt that can be yours to snuggle up in as you watch the Packers play or read a book. It will help keep your fuel bill down and has little shields on it that look like coats of arms. Want to know how this quilt can be yours? Donate \$50 or more to the Memorial fund for Jack Brissee. The quilt will go to the highest donor. Remember donations can be made until January 31<sup>st</sup> to the Wisconsin Historical Foundation fund in Jack's name. Donations will be matched with a \$.25 per each \$1,

by the National Endowment for the Humanities. Check the December newsletter for the address and information on making a donation. If you have made a contribution email or mail me the amount and your name by the end of February so that I can determine who will get to snuggle in this quilt.

That lap quilt can also keep you warm as you sit and begin to write your family history. Michael Edmonds supplied us with many good tips on how to do this. We can use this cold spell as a stimulus in beginning our family books.

If you like solving puzzles, join Tom Glassel, Shirley Levine and me in looking for information on the women in the photo or on the photographer N.P. Jones. I will have the photos to show at our February meeting. Tom is heading up the research group. Read more about it in this issue.

I will also be asking you if you would be interested in going on a bus trip to Chicago sometime this summer. We are exploring the idea of a trip to the National Archives or to the Newberry Library. At this time we are only in the early planning stages, but would like an idea on how many people might be interested in a day long trip.

Looking forward to seeing all of you on February 7th.

Pat Skubis

Dane County Area Genealogical Society P.O. Box 5652 Madison, WI 53705-0652

### **Address Service Requested**

We're on the Web!

*See us at:* www.dcags.org

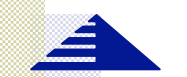

### **Dane County Area Genealogical Society**

P.O. Box 5652 Madison, WI 53705-0652

# **See you February 7**

We have a new web address: www.dcags.org. If you enter the address it will take you to the group's website on Rootsweb.

**DCAGS officers for 2007**:

President Pat Skubis p3l8skubis@hughes.net

Vice President Tom Glassel bglassel@gmail.com

> Secretary Gerry Schlecht 13gerry@att.net

Treasurer "Walker" Walker-Crawford walker@viridis.ws

Past President Shirley Levine shirts26@sbcglobal.net

#### **Standing Committee Chairs**

Membership William "Bill" Baures bauresb@juno.com

Programs & Education Joan Nagle JWNagle@merr.com

Public Relations

Historian Sandy Zart sandyzart@charter.net

Web Master Rollie Littlewood rklittle@wisc.edu

Newsletter Ruth Simpson rsimpson@terracom.net **Program Committee**

The Program Committee is looking for volunteers to serve on the committee. It meets every 3-4 months to plan DCAGS's programs for the year. If you want to serve, please contact Chair, Joan Nagle, JWNagle@merr.com.